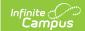

## PIMS Student Career Benchmarks Template (Pennsylvania)

Last Modified on 03/11/2024 8:45 am CDT

Report Logic | Generate the Student Career Benchmark Template | Report Layout

Classic View: PA State Reporting > PIMS Extracts > Student Career Benchmarks Template

Search Terms: PIMS Extracts

The Student Career Benchmarks Template addresses benchmarks identified in the State Board of Education regulations pertaining to Career Education and Work Standards (Career Standards Benchmarks). This school-wide indicator provides information on students who demonstrate engagement in career exploration and preparation and implementation of individualized career plans through separate, specific measures based on grade level.

## **Report Logic**

Reports any student who was enrolled during the school year in grades 05, 08, and 11.

Students with Enrollment Service Types of Primary or Special Ed Services report, and only one record per student reports. Enrollment End Date can be blank or on or before the Effective Date entered on the Extract editor. Students do not report when their enrollment end date is before the entered effective date. If a student has withdrawn, they are still included in the report, as long as their end date is within the Prior Reporting Date and the Effective Date.

Students do not report when:

- Their enrollment record is marked as No Show or as State Exclude.
- Their grade level of enrollment is marked as State Exclude.
- The calendar of enrollment is marked as State Exclude.

## **Generate the Student Career Benchmark Template**

- 1. Select **Student Career Benchmark** from the **Extract Type** from the dropdown list.
- 2. Enter the **Effective Date** of the extract in *mmddyy* format or use the calendar icon to select a date.
- 3. Enter the **Prior Reporting Date** of the extract in *mmddyy* format or use the calendar icon to select a date.
- 4. Select the **Format** of the extract.
- 5. If desired, select an Ad hoc Filter.
- 6. Select a **Grade** level for the extract.
- 7. Select the appropriate Calendar(s) from which to include data on the extract.
- 8. Click the **Generate Extract** button or the **Submit to Batch** button, if available. The extract displays in the selected format.

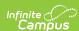

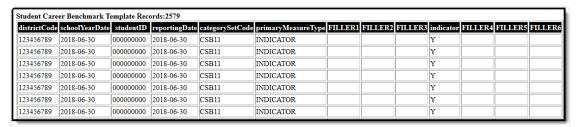

PIMS Student Career Benchmarks Template, HTML Format

| 4  | Α            | В              | С          | D             | E               | F                  | G       | Н       | 1       | J         | K       | L       | М       |
|----|--------------|----------------|------------|---------------|-----------------|--------------------|---------|---------|---------|-----------|---------|---------|---------|
| 1  | districtCode | schoolYearDate | studentID  | reportingDate | categorySetCode | primaryMeasureType | FILLER1 | FILLER2 | FILLER3 | indicator | FILLER4 | FILLER5 | FILLER6 |
| 2  | 987654321    | 06/30/18       | 1235456485 | 06/30/18      | CSB11           | INDICATOR          |         |         |         | Y         |         |         |         |
| 3  | 987654321    | 06/30/18       | 5844724992 | 06/30/18      | CSB11           | INDICATOR          |         |         |         | Y         |         |         |         |
| 4  | 987654321    | 06/30/18       | 4648621635 | 06/30/18      | CSB11           | INDICATOR          |         |         |         | Υ         |         |         |         |
| 5  | 987654321    | 06/30/18       | 4648621639 | 06/30/18      | CSB11           | INDICATOR          |         |         |         | Y         |         |         |         |
| 6  | 987654321    | 06/30/18       | 4648621637 | 06/30/18      | CSB11           | INDICATOR          |         |         |         | Y         |         |         |         |
| 7  | 987654321    | 06/30/18       | 4678621635 | 06/30/18      | CSB11           | INDICATOR          |         |         |         | Y         |         |         |         |
| 8  | 987654321    | 06/30/18       | 4648621631 | 06/30/18      | CSB11           | INDICATOR          |         |         |         | Y         |         |         |         |
| 9  | 987654321    | 06/30/18       | 4648621632 | 06/30/18      | CSB11           | INDICATOR          |         |         |         | Y         |         |         |         |
| 10 | 987654321    | 06/30/18       | 4648621633 | 06/30/18      | CSB11           | INDICATOR          |         |         |         | Υ         |         |         |         |
| 11 | 987654321    | 06/30/18       | 4648621634 | 06/30/18      | CSB11           | INDICATOR          |         |         |         | Y         |         |         |         |

Student Career Benchmarks Template, CSV Format (Excel)

Student Career Benchmarks Template, CSV Format

## **Report Layout**

| Element Name              | Description                                                                                                    | Campus Application                                                                                |  |  |
|---------------------------|----------------------------------------------------------------------------------------------------|---------------------------------------------------------------------------------------------------|--|--|
| District Code Required    | State District Number  Reports the district number of the reporting school unless there is a different district located in the Serving District.  Numeric, 9 digits | System Administration > Resources > District Information > State District Number  District.number |  |  |
| School Year Date Required | Reports June 30th as the end of the school year.  Date field, 10 characters, YYYY-06-30                                                                             | System Administration > Calendar > School Years > School Year Detail  Calendar.endDate            |  |  |

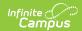

| <b>Element Name</b>              | Description                                                                                                    | <b>Campus Application</b>                                                                                     |  |  |
|----------------------------------|----------------------------------------------------------------------------------------------------|----------------------------------------------------------------------------------------------------|--|--|
| Student ID Required              | The student's State ID.  Numeric, 10 digits                                                                                                    | Census > People > Demographics > Person Identifiers > Student State ID Identity.stateID                       |  |  |
| Reporting Date Required          | Reports June 30th as end year.  Date field, 10 characters, YYYY-06-30                                                                                                    | System Administration > Calendar > School Years > School Year Detail  Calendar.endDate                        |  |  |
| Category Set<br>Code<br>Required | Reports codes for 5th, 8th and 11th grade students.  • If the student's grade level is 05 (state grade 005), reports CSB05.  • If the student's grade level is 08 (state grade 008), reports CSB08.  • If the student's grade level is 11 (state grade 011), reports CSB11.  Alphanumeric, 5 characters | Student Information > General > Enrollments > General Enrollment Editor > Grade  Enrollment.grade             |  |  |
| Primary Measure Type Required    | Reports the constant value of INDICATOR.  Alphanumeric, 9 characters                                                                                                    | N/A                                                                                                    |  |  |
| Filler Fields 7-9                | These fields do not report.                                                                                                    | N/A                                                                                                    |  |  |
| Indicator<br>Required            | <ul> <li>Indicates whether the student met the benchmark.</li> <li>Reports a default value of Y.</li> <li>Reports N if the No Benchmark Met checkbox is marked.</li> <li>Information reports from the most recent or current enrollment.</li> </ul> Alphanumeric, 1 character                           | Student Information > General > Enrollments > State Reporting Fields > No Benchmark Met  Enrollment.benchmark |  |  |